# **Resource copier**

Материал из xrWiki

### **Resource copier**

**Тип** Служебный скрипт **Автор** K.D. **Последняя версия** [0.6 \(9.09.2012\)](https://files.xray-engine.org/k.d./perl_scripts/maintenance/resource_copier_v.0.6.rar) **Написан на** Perl 5 **Обратная связь** [AMK форум](https://www.amk-team.ru/forum/index.php?showtopic=11568)

Скрипт предназначается для полуавтоматического копирования исходников локации из SDK в произвольную директорию для последующей отправки на компиляцию или доработку другому мапперу.

Копирует:

- уровень из X:\rawdata\levels
- объекты уровня из X:\rawdata\objects\levels
- $\blacksquare$  текстуры (.dds/.tga, bump и bump#), файлы описания текстур (.thm)
- звуки (.oqq)

Ведется запись лог-файла (X:\logs\copy.log) со списком копируемых текстур, звуков и объектов вместе со статусом копирования (скопировано или нет; если нет, то почему).

# **Установка**

- 1. Установите [ActivePerl.](http://xray-engine.org/index.php?title=ActivePerl)
- 2. Распакуйте [архив со скриптом](https://files.xray-engine.org/k.d./perl_scripts/maintenance/resource_copier_v.0.6.rar) в нужную папку.
- 3. Скопируйте библиотеку модулей [stkutils](http://xray-engine.org/index.php?title=stkutils) в папку с библиотеками Perl (например,
- C:\Perl\lib) или в папку со скриптом.

# **Использование**

Для начала нужно загрузить карту в LevelEditor и "полетать" по ней мышкой, чтобы редактор подгрузил все используемые текстуры и записал их список в лог-файл. После этого можно свернуть LE и перейти к копированию ресурсов.

> $\overline{1}$  $\mathbf{I}$  $\overline{\phantom{a}}$

Команда:

perl rc.pl -c <level\_name> -o <out\_dir> [-tga] [-soc]

----------------------------

#### Описание параметров:

- -c < level name> Имя копируемого уровня.
- $\cdot$  -o < out dir>

Целевая папка для копируемого уровня.

 $-*t*$ aa

Копировать также tga-текстуры.

 $-50C$ 

Режим работы с локациями ТЧ.

- -mtime <vvvv:mm:dd:hr:mn:sc>

Фильтрация по дате последнего изменения файла. Будут копироваться только текстуры, измененные позлнее.

В файле ignore.ini можно указать игнорируемые объекты, звуки и текстуры. Формат записи:

--------------------------------[[objects] editor\artefakt\_ah [game\_textures] act\act\_corp\_military [game\_sounds]  $ambien$ t\air\_2

#### Важные замечания

- Должен быть смонтирован диск Х: для SDK.
- В папке X: \logs должен быть лог от LevelEditor, причем только текущего пользователя. Если в папке лежат логи разных пользователей LE, скрипт будет читать имена текстур из всех логов.
- Указывая путь для копирования локации, не забывайте ставить обратную косую черту, например:

---------------------------------perl rc.pl -с имя\_уровня -о X:\buld сору\имя уровня\  $\mathsf{L}_{\mathsf{L}} = \mathsf{L}_{\mathsf{L}} \mathsf{L}_{\mathsf{L}}$ 

# История версий

#### $v.0.6$

• [+] Добавлена фильтрация копируемых текстур по дате последнего изменения.

#### $v.0.5$

- [f] Выкинут лишний код.
- [+] Адаптирован новый отладочный модуль.

#### $v.0.4$

• [f] Исправлено копирование файла .level

- $-I$ ] Добавлена возможность игнорирования объектов из rawdata\objects.
- [+] Добавлен вывод игнорируемых объектов в лог скрипта.
- $\blacksquare$  [+] Добавлено копирование \*.thm для объектов, если таковые thm присутствуют.
- [m] Отключение копирования стандартных текстур переделано на ignore.ini.
- [m] Имена текстур и прочего в ignore.ini теперь можно вводить без расширений.
- [m] Изменены названия секций в ignore.ini.

### **0.3**

- $\blacksquare$  [+] Добавлена поддержка scene\_object.part ТЧ.
- $\blacksquare$  [+] Добавлено копирование звуков, список звуков берется из sound src.part.
- [+] Отключено копирование стандартных текстур и объектов SDK (rawdata/objects/editor и gamedata/textures/ed).
- [+] Добавлен конфиг-файл, в который можно добавлять игнорируемые файлы.

### **0.2**

■ [+] Из rawdata\objects копируются только те объекты, которые есть в scene\_object.part (только для ЧН/ЗП).

## **0.1**

■ Первый релиз.

Источник — [«https://xray-engine.org/index.php?title=Resource\\_copier&oldid=1216»](https://xray-engine.org/index.php?title=Resource_copier&oldid=1216)

[Категории](http://xray-engine.org/index.php?title=%D0%A1%D0%BB%D1%83%D0%B6%D0%B5%D0%B1%D0%BD%D0%B0%D1%8F:%D0%9A%D0%B0%D1%82%D0%B5%D0%B3%D0%BE%D1%80%D0%B8%D0%B8):

[Perl](http://xray-engine.org/index.php?title=%D0%9A%D0%B0%D1%82%D0%B5%D0%B3%D0%BE%D1%80%D0%B8%D1%8F:Perl) [Текстуры](http://xray-engine.org/index.php?title=%D0%9A%D0%B0%D1%82%D0%B5%D0%B3%D0%BE%D1%80%D0%B8%D1%8F:%D0%A2%D0%B5%D0%BA%D1%81%D1%82%D1%83%D1%80%D1%8B)

- Страница изменена 9 февраля 2024 в 01:42.
- К этой странице обращались 7666 раз.
- Содержимое доступно по лицензии [GNU Free Documentation License 1.3 или более поздняя](http://xray-engine.org/index.php?title=License) (если не указано иное).

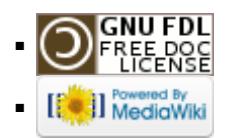